## **Studiul echivalenților WARD cu pachetul de programe PowerWorld Simulation**

Echivalentul include toate informațiile despre starea sistemului la momentul echivală rii.

În lucrare se va studia influența procedurii de obținere a echivalenților de sistem pentru un sistem test IEEE 7 bus 110 kV, precum și aplicații ale acesteia în cazul analizei contingențelor.

### Instrument de analiză

Echivalenții de tip Ward sunt generați cu programul Equivalencing al simulatorului de sisteme electroenergetice PowerWorld v.18 (academica).

#### **R Rețeaua te st**

Analiza a fost efectuată pe rețeaua test **B7Flat Eqv** inclusă în biblioteca PowerWorld  $-Fig. 1.$ 

În rețeaua de 7 noduri sunt amplasate 5 generatoare care injectează putere în nodurile  $\# 1, 2, 4, 6, 7$ , fiind alimentate 6 sarcini amplasate în nodurile  $\#2, 3, 4, 5, 6, 7$ .

Rețeaua test se va reduce prin eliminarea nodurilor #1, 3, 4 – noduri externe.

Rețeaua echivalentă va include nodurile #2, 5, 6, 7 – noduri de studiu, cu nodurile #2, *5 – nod duri de gran niță.* 

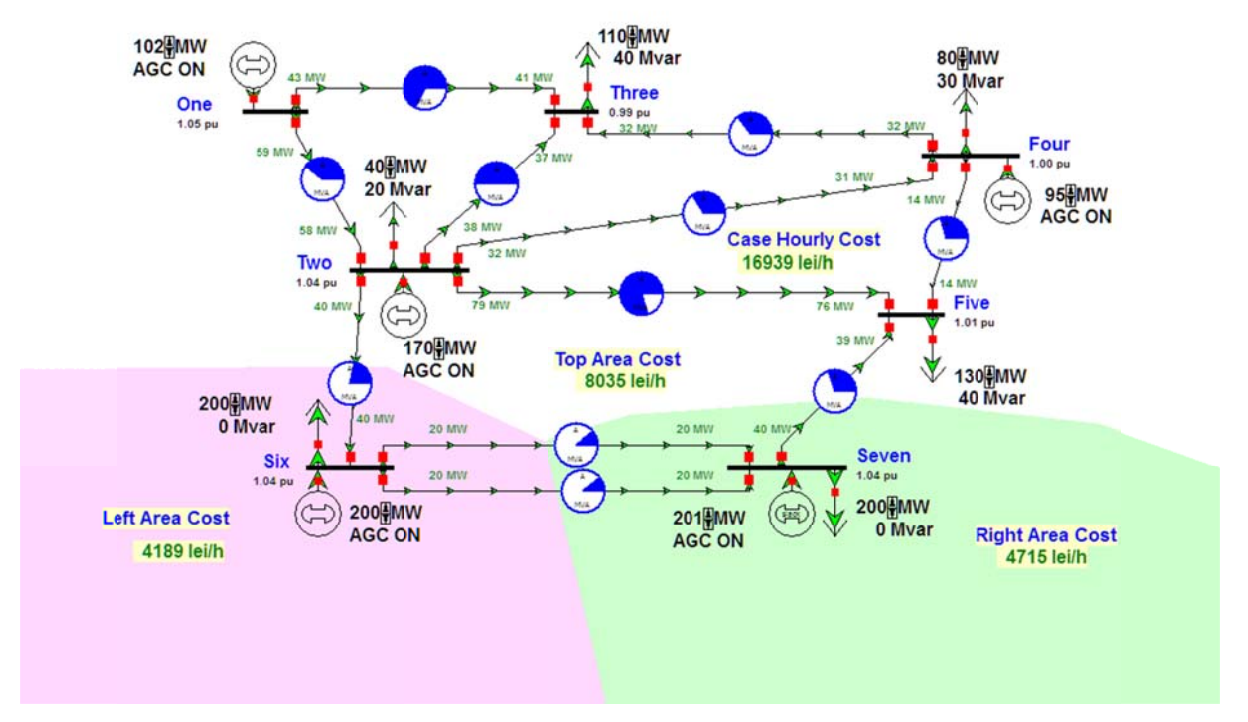

Figura.1: Rețeaua test 7 noduri 110 kV B7Flat\_Eqv-PowerWorld

# **M Matricile e echivalente de sistem**

 $\bullet$ Se pleacă de la matricea inițială a admitanțelor nodale a sistemului studiat :

$$
\mathbf{Y}_{bus} = j \begin{bmatrix} -20.83 & 16.67 & 4.17 & 0 & 0 & 0 & 0 \\ 16.67 & -52.78 & 5.56 & 5.56 & 8.33 & 16.67 & 0 \\ 4.17 & 5.56 & -43.1 & 33.3 & 0 & 0 & 0 \\ 0 & 5.56 & 33.3 & -43.1 & 4.17 & 0 & 0 \\ 0 & 8.33 & 0 & 4.17 & -29.17 & 0 & 16.67 \\ 0 & 16.67 & 0 & 0 & 0 & -25 & 8.33 \\ 0 & 0 & 0 & 0 & 16.67 & 8.33 & -25 \end{bmatrix} \tag{...3}
$$

Se construiește matricea admitanțelor nodale pentru nodurile externe:

$$
\mathbf{Y}_{ee} = j \begin{bmatrix} -20.833 & 4.167 & 0 \\ 4.167 & -43.056 & 33.333 \\ 0 & 33.333 & -43.056 \end{bmatrix}
$$
 (…4)

Se construiește matricea admitanțelor nodale pentru nodurile de studiu:

$$
\mathbf{Y}_{ss} = j \begin{bmatrix} -52.778 & 8.333 & 16.667 & 0 \\ 8.333 & -29.167 & 0 & 16.667 \\ 16.667 & 0 & -25.0 & 8.333 \\ 0 & 16.667 & 8.333 & -25.0 \end{bmatrix}
$$
 (...5)

Se construiesc matricile admitanțelor nodale mutuale:

$$
\mathbf{Y}_{es} = j \begin{bmatrix} 16.667 & 0 & 0 & 0 \\ 5.556 & 0 & 0 & 0 \\ 5.556 & 4.167 & 0 & 0 \end{bmatrix}
$$
 (....6)

$$
\mathbf{Y}_{se} = j \begin{bmatrix} 16.667 & 5.556 & 5.556 \\ 0 & 0 & 4.167 \\ 0 & 0 & 0 \\ 0 & 0 & 0 \end{bmatrix}
$$
 (....7)

cu **Yes = Yse** pentru laturile fără transformator sau parametri exprimați în u.r.

Rezultă matricea admitanțelor nodale a echivalentului de sistem :

$$
\left(\mathbf{Y}_{ss} - \mathbf{Y}_{se}\mathbf{Y}_{ee}^{-1}\mathbf{Y}_{es}\right) = j \begin{bmatrix} -28.128 & |11.463| & 16.667 & 0\\ 11.463 & -28.130 & 0 & 16.667\\ 16.667 & 0 & -25.0 & 8.333\\ 0 & 16.667 & 8.333 & -25.0 \end{bmatrix}
$$
 (....8)

Comparând matricea originală cu cea a echivalentului se observă că singura modificare apare la impedanța între nodurile #2 și 5, modelată prin adăugarea unei linii echivalente de impedanță  $j11.463 - j8.333 = j3.130$ .

# **P Procedura de echival are asistată ă în PowerW World**

**I** I. Se determină influența eliminării nodurilor externe asupra circulației de putere în rețeaua studiată – Figura 2.

Raportul circulației de puteri este dat în Tabelul 1.

Tabel 1: Repartiția puterilor în nodurile sistemului în urma eliminării nodurilor externe

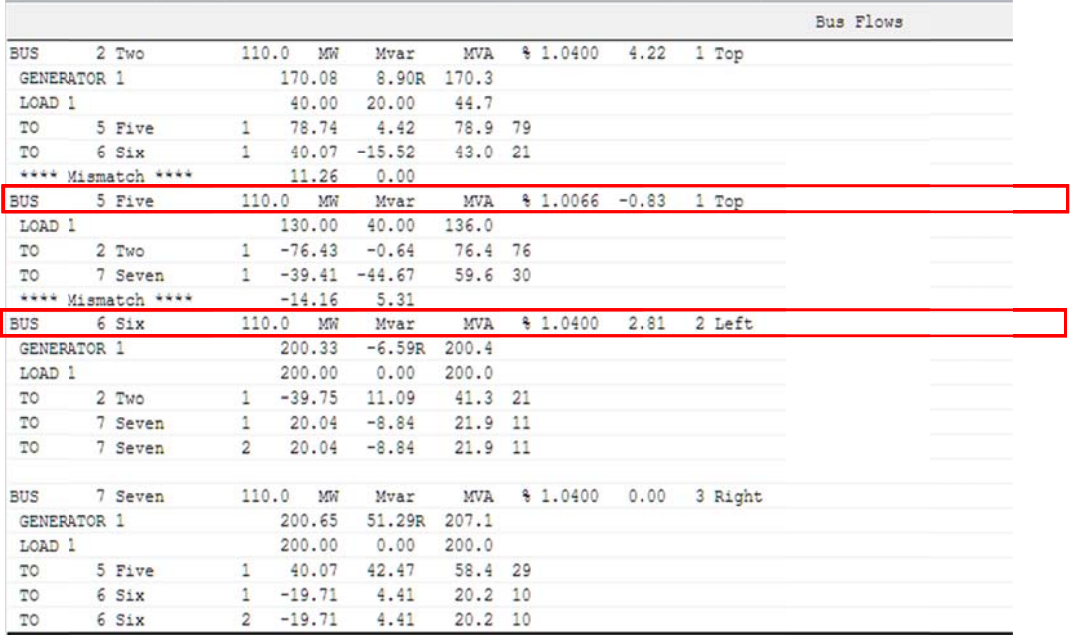

*Se observă o abatere de … MW în nodul …, respectiv … MW și … <i>MVAr în nodul ….. (noduri de graniță) la bilanțul local al puterilor în noduri.* 

*Nodurile externe #.............au fost eliminate, nu echivalate, astfel că nu a fost adăugată nicio latură a adițională.* 

*Încărca area pe latur ra ………… ..se apropie e de limita m maximă.* 

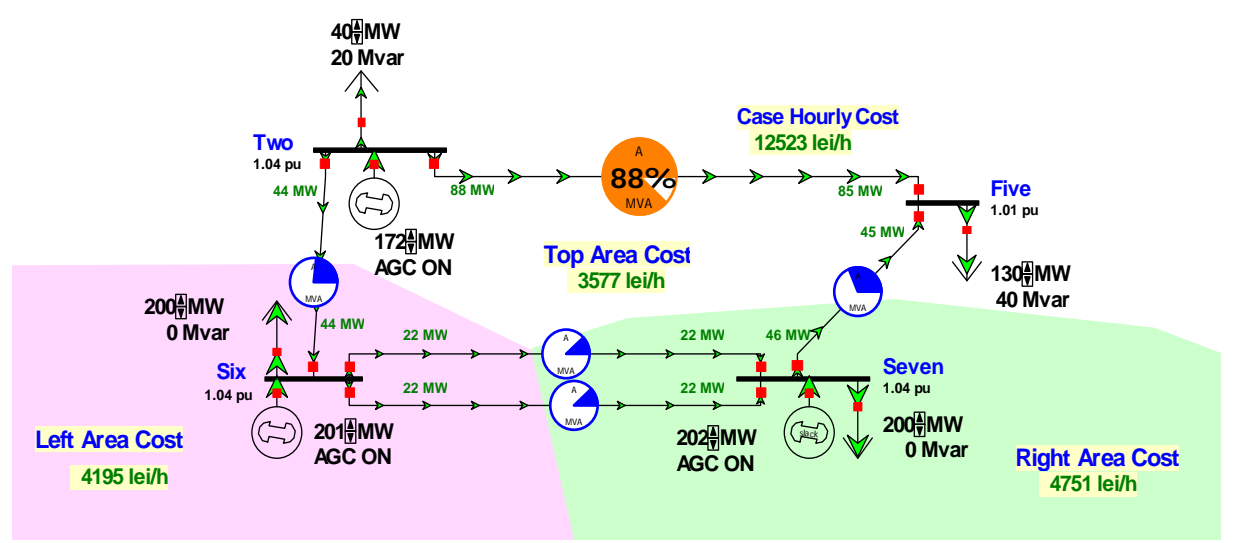

**Figura 2:** Repartiția puterilor în rețeaua test cu nodurile externe eliminate

# **II.** Echivalentul WARD de sistem

Se determină influența echivalării nodurilor externe asupra circulației de putere în rețeaua studiată – Fig.3.

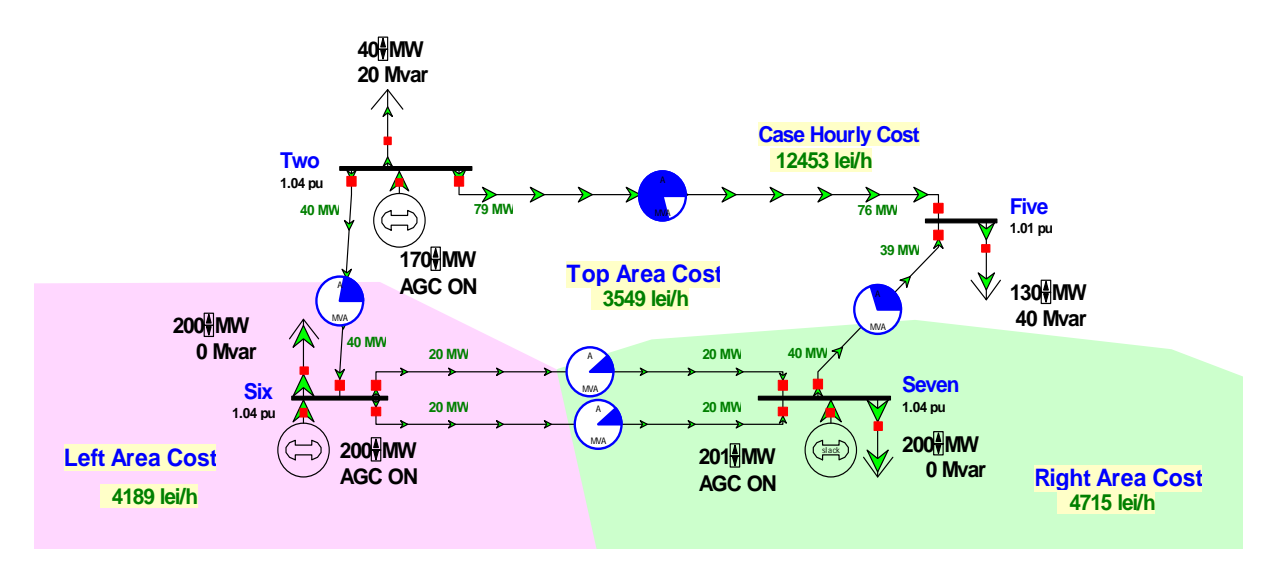

**Figura 3:** Repartiția puterilor în rețeaua test cu nodurile externe echivalate

Raportul circulației de puteri este dat în Tabelul 2.

**Tabel 2:** Repartiția puterilor în nodurile sistemului în urma echivalării nodurilor externe

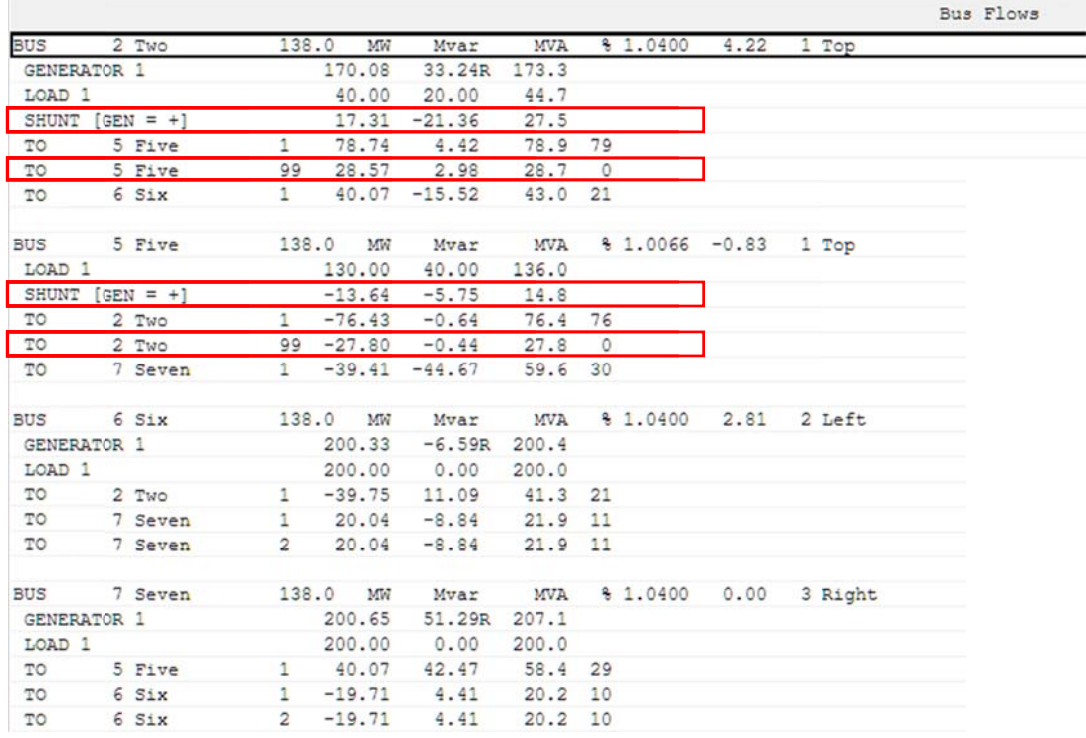

Se observă că:

*Abaterile în nodurile de graniță au fost eliminate. Mărimile în nodurile studiate nu au fost afectate. În nodu urile de gran niță au fost adăugate șu unturi.*  A fost adăugată o latură nouă între nodurile de graniță #......și ....: ....., respectiv ......

#### **I III.** Analiza contingențelor

Să se analizeze următoarele cazuri de contingență simplă și să se compare cu rezultatele calculului circulației de puteri pentru în rețeaua originală și în rețeaua redusă cu echivalent Ward:

*Caz a.* Linia #5-7 scoasă din funcțiune – Fig. 4, Fig. 5;

*Caz b.* Linia #2-6 scoasă din funcțiune – Fig...8, Fig. 9.

# *Caz a*

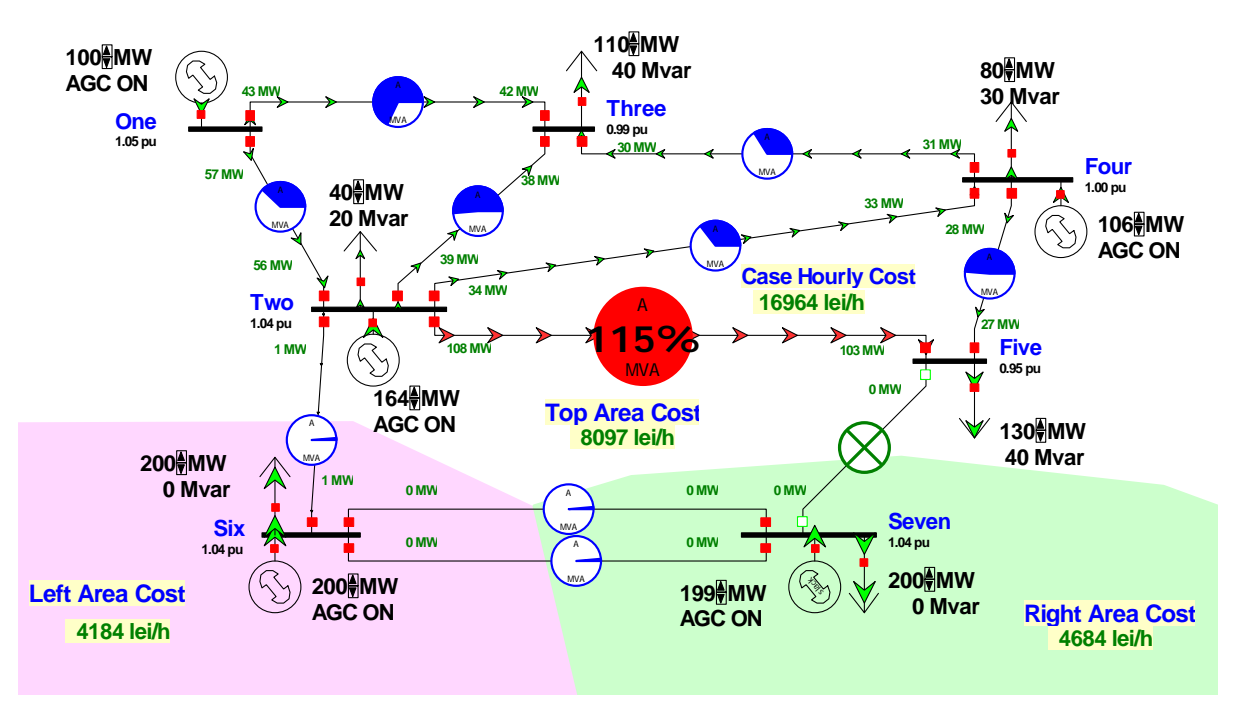

**Figura. 4:** Configurația rețelei originale cu linia #5-7 scoasă din funcțiune

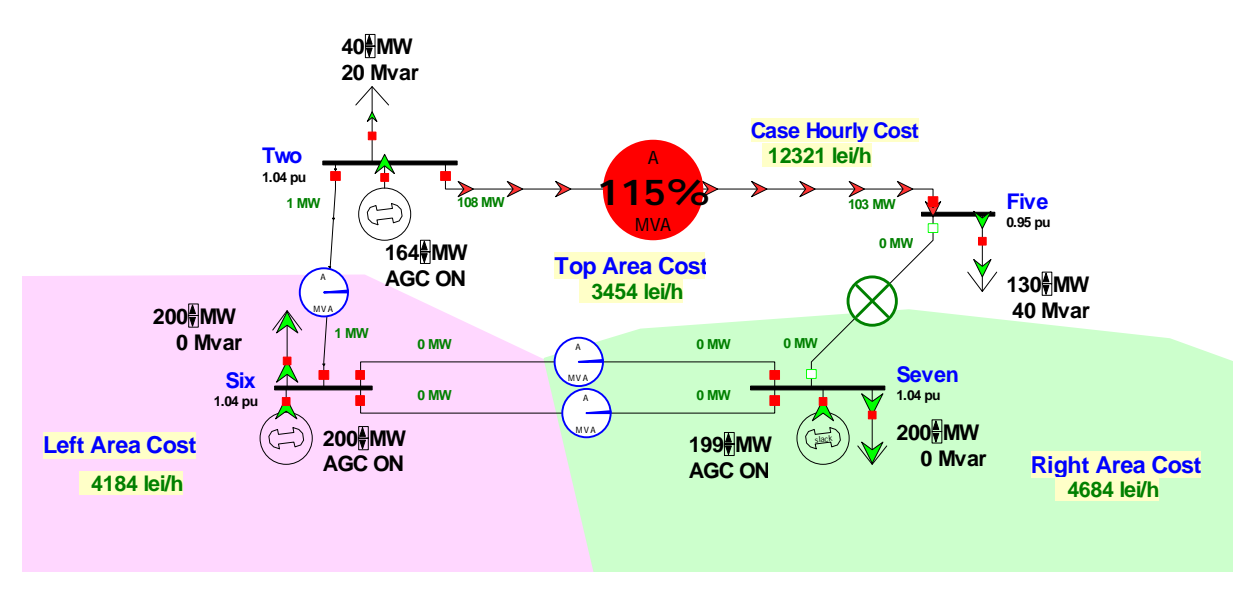

**Figura 5:** Configurația rețelei reduse cu linia #5-7 scoasă din funcțiune

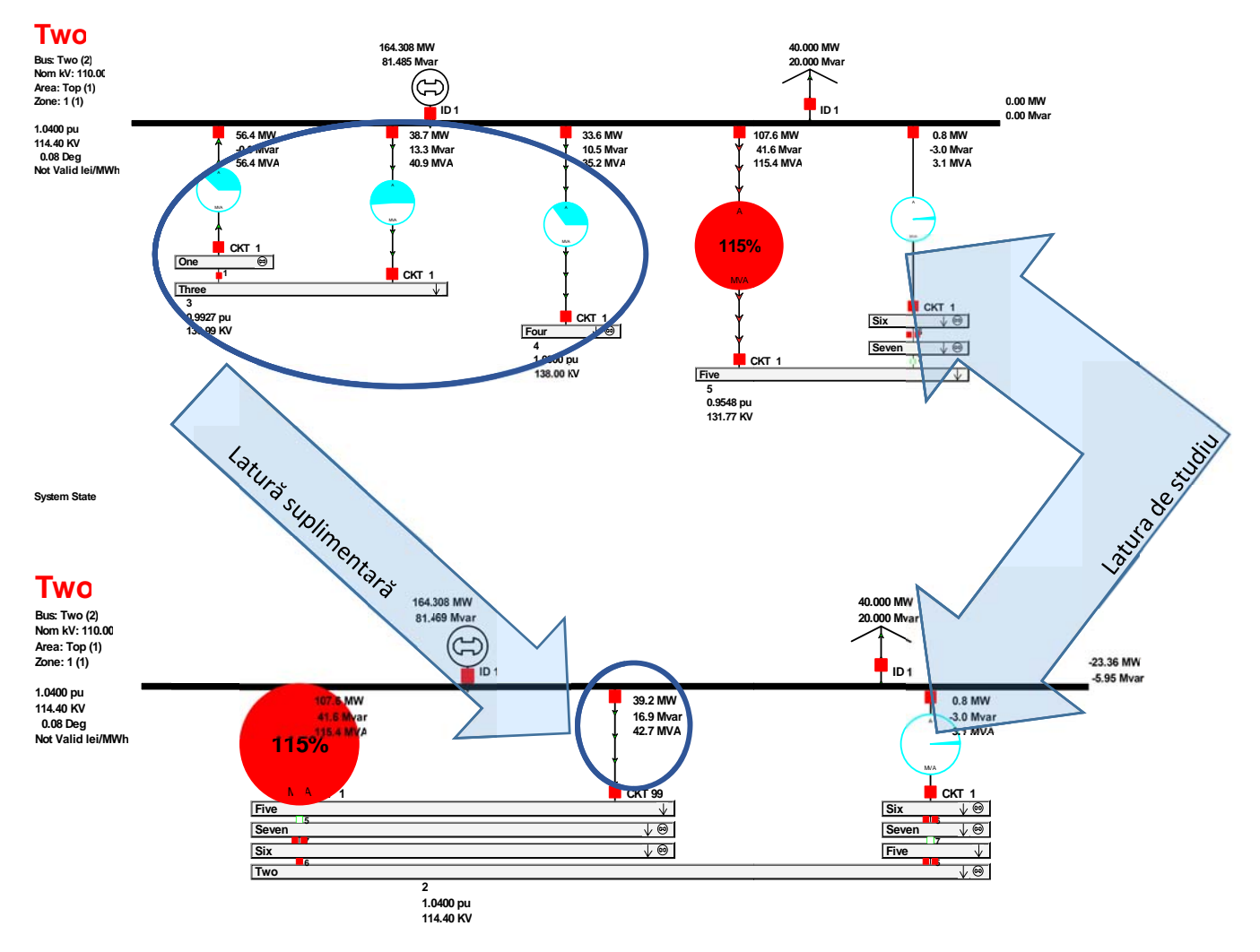

Figura 6: Repartiția puterilor în nodul #2 pentru configurația originală vs. configurația redusă

Unde are loc o realocare a puterilor în rețeaua redusă?

Cum se modifică puterile pe laturile rămase ?

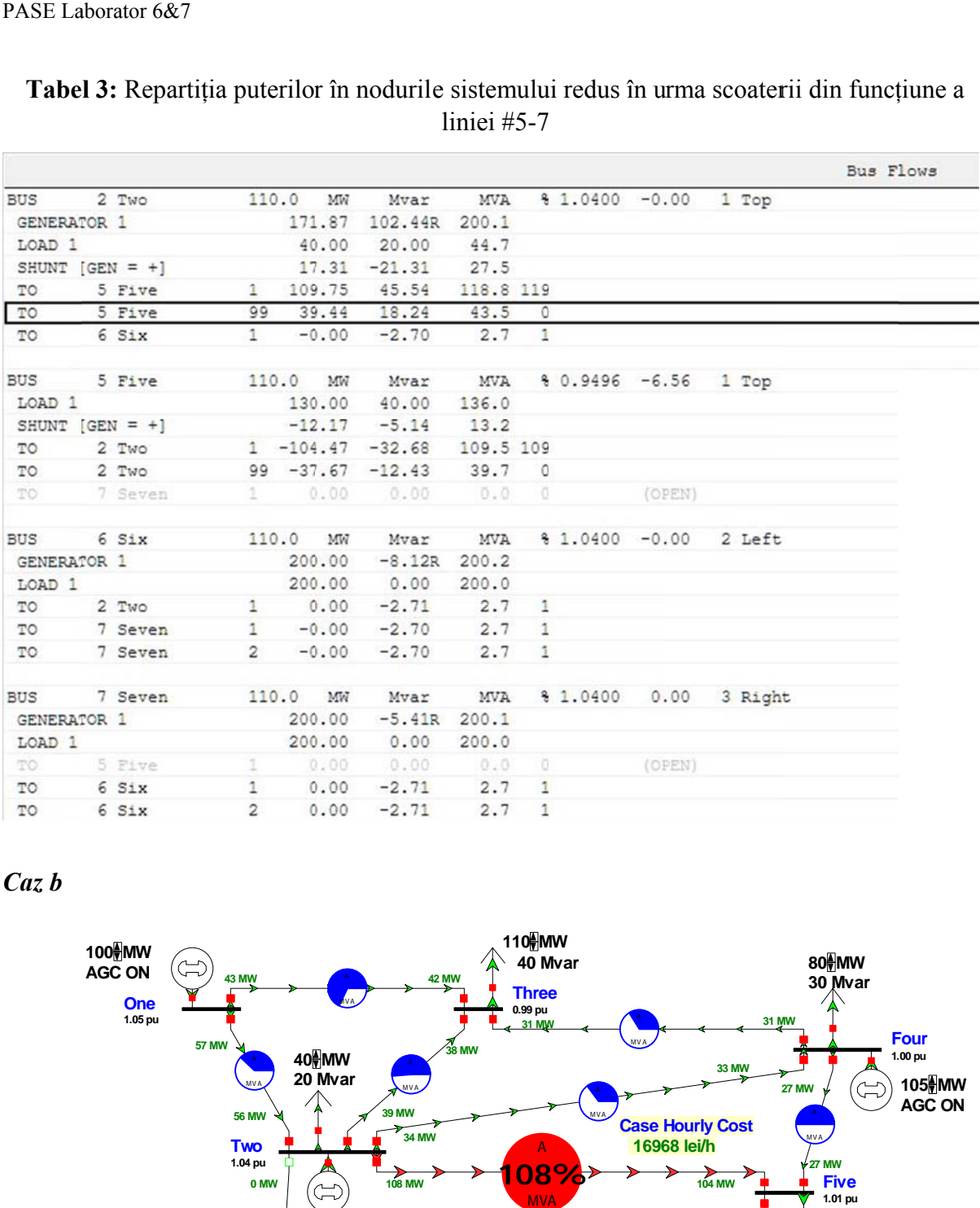

# Tabel 3: Repartiția puterilor în nodurile sistemului redus în urma scoaterii din funcțiune a liniei #5-7

*Caz b* 

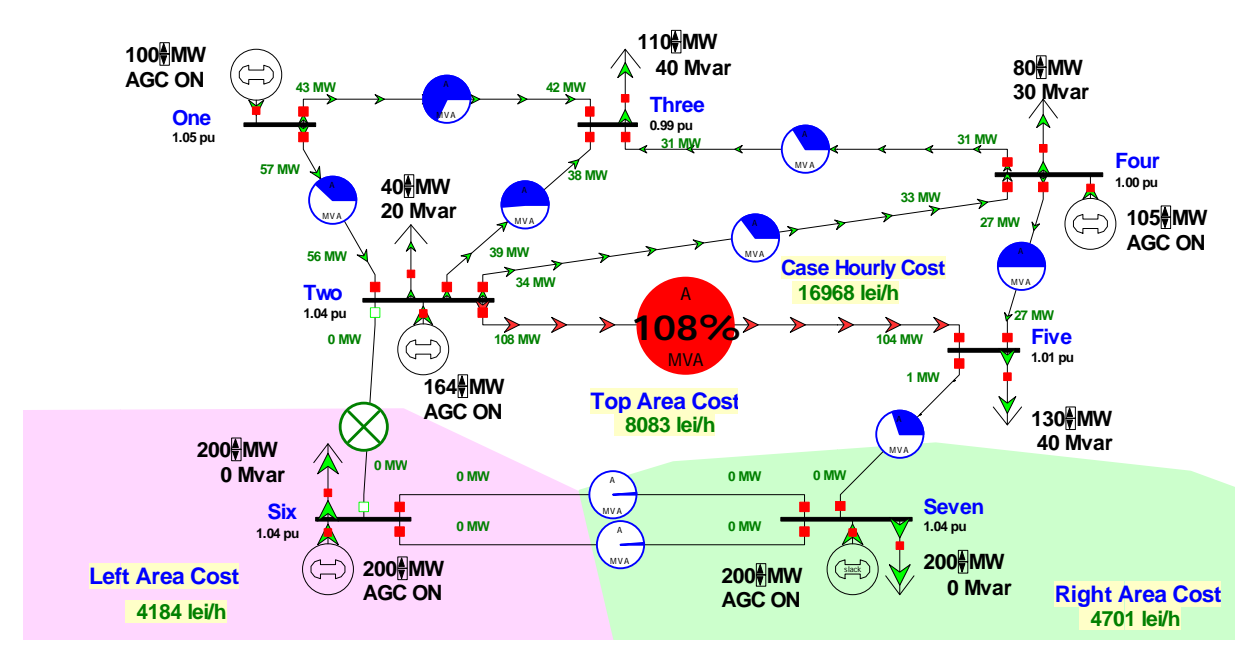

Figura 7: Configurația rețelei originale cu linia #2-6 scoasă din funcțiune

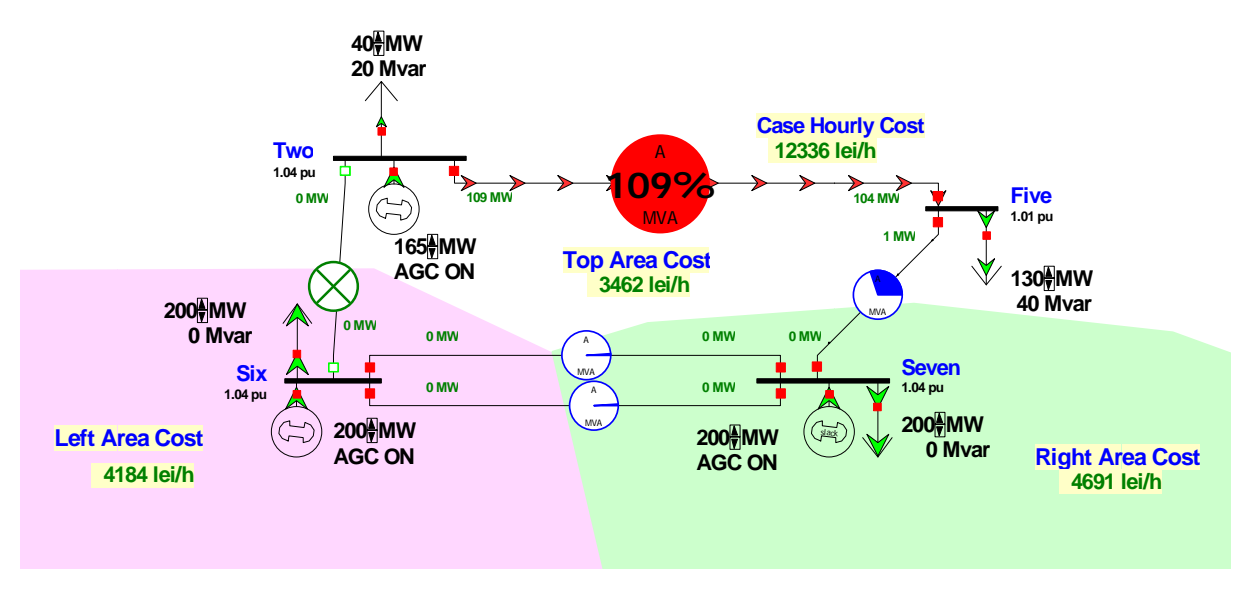

Figura 8: Configurația rețelei reduse cu linia #5-7 scoasă din funcțiune

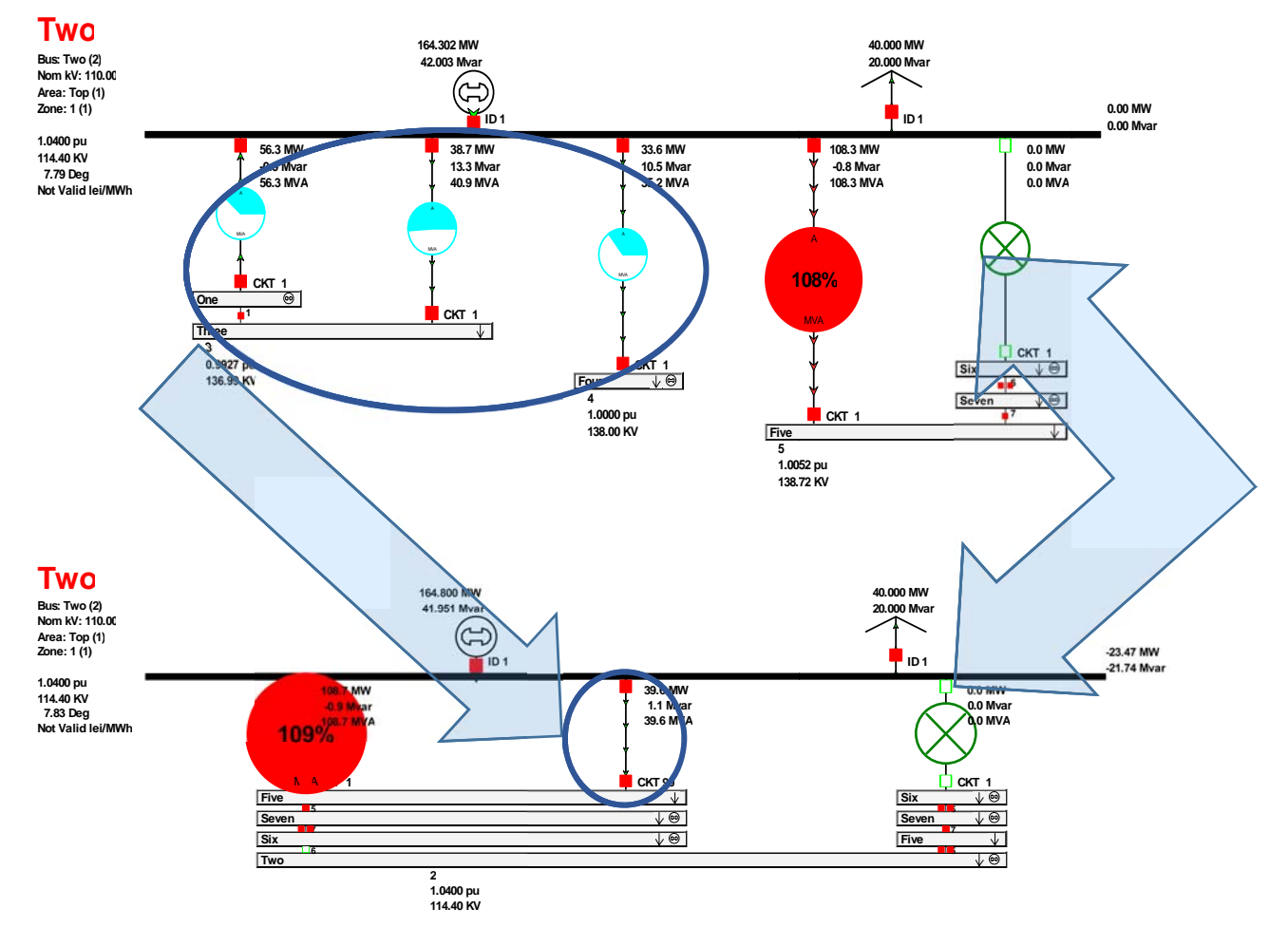

Figura 9: Repartiția puterilor în nodul #2 pentru configurația originală vs. configurația redusă

Unde are loc o realocare a puterilor în rețeaua redusă? Cum se modifică puterile pe laturile rămase?

 $\overline{a}$ 

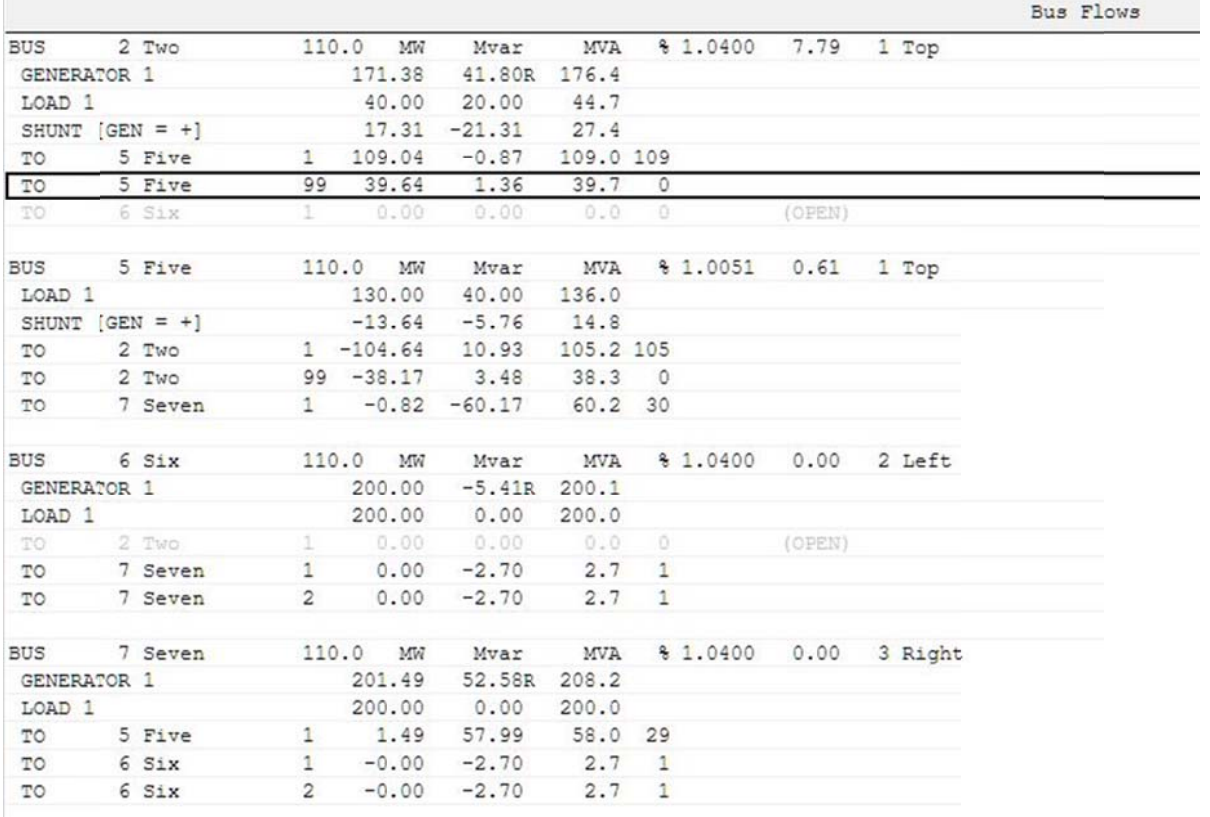

# Tabel 4: Repartiția puterilor în nodurile sistemului redus în urma scoaterii din funcțiune a liniei #2-6